# Desenvolvimento de um Repositório RIB-BGP

Ednardo F. Miranda, Nilton Alves Jr. e Marcelo Giovani M. Souza<sup>∗</sup> *Centro Brasileiro de Pesquisas Fisicas - Rio de Janeiro - RJ - Brasil - CEP:22290-180* (Dated: 2 de Agosto de 2013)

Repositórios RIB-BGP (*Route Information Base - Border Gateway Protocol*) são servidores distribuídos na internet que disponibilizam cópias da tabela de informação de rotas BGP em determinados momentos de observação. Estas tabelas de informações de rotas são ingredientes essenciais para o processo que envolve as relações entre os sistemas autônomos e podem ser utilizadas para monitorar aspectos importantes da internet. O objetivo deste trabalho é apresentar e descrever as principais características de um repositório RIB-BGP implantado anteriormente que adquire e armazena tabelas de rotas e disponibiliza estes dados para consultas na internet. A análise de alguns parâmetros de desempenho da ferramenta e a forma de armazenamento dos dados fazem parte do escopo deste trabalho.

BGP Full Rounting Tables; Internet; Desenvolvimento de software; Aquisição de dados; Análise de desempenho.

# 1. INTRODUÇÃO

Repositórios RIB-BGP (*Route Information Base-Border Gateway Protocol*) foram inicialmente criados para oferecer, aos operadores de internet, uma ferramenta para obter informações em tempo real a respeito do sistema de rotas sobre diferente perspectivas na internet [1]. Com o passar do tempo, vários autores descreveram diferentes metodologias para medir, inferir e modelar o crescimento da internet, tendo como base tabelas de rotas BGP, que será referida neste documento como RIB-BGP.

Certos autores [2, 3], revelaram que o comportamento da distribuição da internet é baseado em leis de potência e assim associados a curvas exponenciais, outros autores [4] desenvolveram um conjunto de métricas para caracterizar a topologia da internet, outros recentes [5], revelaram que estas análises devem ser feitas ao longo do tempo, pois acredita-se que a internet vem experimentando uma nova fase de evolução atualmente. Embora os resultados procurem responder questões diferentes, a base de dados é semelhante a todos: a tabela de rotas BGP.

O objetivo deste trabalho é apresentar e descrever as principais características de um repositório RIB-BGP desenvolvido e implantado que adquire e armazena tabelas de rotas RIB-BGP e disponibiliza estes dados para consulta na internet. Observações sobre o desempenho do repositório desenvolvido e considerações sobre a forma de armazenamento utilizada também fazem parte do escopo deste trabalho.

# 2. BGP

#### 2.1. Sistemas Autônomos

A internet passa por um gigantesco crescimento em tamanho e complexidade desde o início da sua comercialização, na década de 90. Nela, se conectam milhares de Sistemas Autônomos (ASs). ASs podem ser definidos sob o seguinte conceito: Um conjunto de redes locais e roteadores operados pelo mesmo grupo de administradores de rede e submetidos a uma mesma política de operação.

Cada AS é identificado por um número, ASN, entre 1 e 65536. Este número é fornecido por um órgão de controle e é utilizado nas configurações dos roteadores que farão as conexões entre ASs e será a sua assinatura para toda a internet. Os dados para o desenvolvimento do repositório RIB- BGP descrito neste trabalho foram obtidos no AS 2715.

O número de sistemas autônomos cresce diariamente, até 1994 este número não chegava a 5000, em 2012 este número ultrapassou a casa dos 40.000, Figura 1.

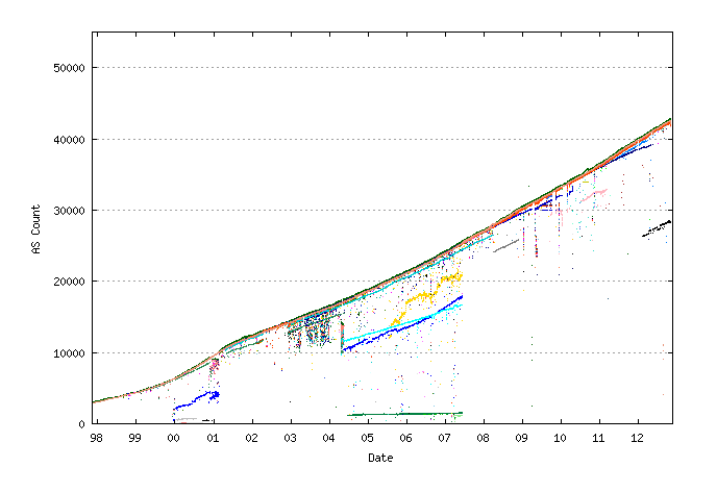

Figura 1: Crescimento do número de ASs, (dados da Universidade de Oregon) http://bgp.potaroo.net/bgprpts/rva-index.html, Nov/2012

Cada AS tem um conjunto de roteadores que agrega uma ou mais redes locais. Este conjunto de roteadores distribuem o tráfego de informação internamente entre suas redes locais. Estes roteadores internos trocam informações através de protocolos que tem a função principal de informar aos demais roteadores do AS quais as redes locais cujo o acesso é

<sup>∗</sup>ednardo@cbpf.br; naj@cbpf.br; mgm@cbpf.br

feito por meio deles. Estes protocolos são conhecidos também como protocolos intradomínio como por exemplo: *Router Information Protocol* - RIP e *Open Shortest Path First* - OSPF.

Em cada AS está contido pelo menos um roteador com características interdomínio, ou seja, um roteador que se comunica com roteadores de outros ASs que faz a comunicação externa ao AS. Este roteador é chamado de roteador de borda e se comunica por meio do protocolo BGP [6].

O protocolo BGP é o protocolo de roteamento que opera no interior da internet e atualmente se encontra na versão 4. Sua função é manter uma tabela de rotas, RIB-BGP, que aponta o alcance das redes entre os ASs. É um protocolo do tipo *vector path*. Em outras palavras, o BGP implementa um algoritmo que seleciona o menor caminho em termos de AS. E para tomar esta decisão, o protocolo BGP lida com diversos atributos, os quais serão citados neste documento: peso, origem, AS\_*path*, e *next\_hop*.

O meio mais simples de um protocolo *vector path* decidir sobre o menor caminho, seria admitir, com base nos atributos, a rota com o caminho mais curto. No entanto, o BGP permite uma série de diretrizes, de forma que o administrador de redes possa controlar o seu tráfego com liberdade. Ao receber uma atualização, a decisão de usar ou não o caminho sugerido é do administrador de redes por meio das configurações de diretrizes do roteador. As diretrizes são definidas via manipulação de atributos e serão discutidas na seção seguinte.

# 2.2. Diretrizes

Os relacionamentos entre ASs acontecem após o estabelecimento de um acordo de troca de tráfego com ou sem compromisso financeiro (*peering*) entre dois ou mais ASs. Uma vez definido este acordo, os roteadores de borda começam a anunciar para seus vizinhos, os blocos de redes (prefixos) que estão ao seu alcance. Em seguida são montadas e atualizadas as tabelas com os prefixos, seguidos de seus caminhos via ASs. Desta forma, configura-se um caminho de ASs para cada rede, partindo do AS origem até o AS destino, onde se encontra a rede em questão.

A função primária do BGP é trocar informações de redes de computadores alcançáveis entre roteadores BGP vizinhos. Entretanto, ASs podem aplicar diferentes diretrizes para a importação e exportação de rotas quando utilizam BGP. As diretrizes definem como serão tomadas as decisões de roteamento na internet.

A diretriz atua quando um AS decide anunciar blocos de redes (prefixos), para outro AS [7]. As diretrizes de importação permitem que um AS negue ou aceite uma atualização, atribuindo, em caso de aceite, dependendo da origem do AS vizinho, e dos caminhos dos seus vizinhos (AS\_*path*), uma rota de preferência. As diretrizes de exportação permitem um AS determinar se envia uma atualização para um vizinho e se, em caso positivo, envia esta atualização de forma resumida ou completa.

Tabela I: Exemplo de uma tabela BGP

| <b>Network</b> | Next hop                          | LocPrf Weight Path |  |                    |
|----------------|-----------------------------------|--------------------|--|--------------------|
|                | $*$ > 4.2.24.0/24 200.255.243.174 |                    |  | 3549 i             |
| $*$            | 200.143.254.138                   |                    |  | 3549 5413 i        |
| $*$            | 200.255.243.50                    |                    |  | 3549 702 702 701 i |
| $*$            | 200.255.243.51                    |                    |  | 1916 1144 i        |
| $*$            | 200.255.243.175                   |                    |  | 3549 3549 701 i    |

#### 2.3. Tabela de Rotas

As trocas de mensagens entre os roteadores de borda de cada AS permitem que cada um destes roteadores construa uma RIB-BGP que contém o caminho de acesso, via ASs para cada rede local acessível.

Eventualmente, a pedido dos administradores, a RIB-BGP pode conter informações de mais redes locais provenientes de segundos e terceiros vizinhos. No caso extremo, todos os prefixos das redes locais da internet e os seus respectivos caminhos de acesso em termos do ASN podem ser armazenados e atualizados. Neste caso, esta tabela deixa de ser sintetizada a um conjunto resumido de ASs e passa a ser uma tabela completa de rotas (*Full Route*) da internet global.

Na TabelaI pode-se observar um fragmento do resultado do comando que exibe a tabela de rotas BGP no roteador de borda do AS 2715. Esta tabela que na realidade é uma RIB-BGP *Full Route* contém mais de 470 mil linhas e é constituída de cinco colunas relacionadas a seguir:

- A primeira coluna contém os prefixos (redes locais acessíveis, anunciadas pelos ASs).
- A segunda coluna contém o endereço da interface do roteador por onde devem trafegar os pacotes de informação para a rede de destino definida na coluna 1.
- Na terceira coluna o atributo *local\_pref*, se assim for configurado.
- Na quarta coluna o peso do caminho que neste caso é nulo e igual para todas as entradas.
- A quinta coluna apresenta o AS\_*path* identificados por seus números, ASN.

Por exemplo, a RIB-BGP mostrada na TabelaI, apresenta o acesso eleito para destino do prefixo 4.2.24.0/24, indicada pelo símbolo ">". Este acesso foi decidido pelo critério do menor caminho, a linha de menor comprimento no AS\_*path*. Entretanto, o AS tinha cinco rotas candidatas para 4.2.24.0/24, a saber: AS\_*path* (3549) via *next\_hop* 200.255.243.174, AS\_*path* (3549 5413) via *next\_hop* 200.143.254.138, e assim por diante. É possível notar na terceira rota candidata, AS\_*path* (3549 702 702 701), que o AS 702 aparece duplicado. Isto ocorreu porque o AS 702 fez um *prepend* deste número antes de exportá-lo para o AS 3549. Fazendo uso do recurso *prepend* o AS foi repetido no AS\_*path*, aumentando seu comprimento, a fim de desencorajar o tráfego de entrada em sua rede.

#### 2.4. Aplicações da RIB-BGP

Uma vez que o interesse deste trabalho é a descrição das principais características de um repositório RIB-BGP específico cabe acrescentar algumas aplicações interessantes que envolvem a tabela de rotas.

Uma tabela de rotas BGP (RIB-BGP), apresenta uma série de informações, que se resumem em caminhos, através dos quais é possível alcançar uma rede local na internet[8]. Esta tabela é um importante ingrediente para o processo que envolve o envio de pacotes em um roteador BGP. A RIB-BPG contém ainda métricas associadas aos caminhos, ou seja, variáveis de custo que são usadas para decidir o melhor caminho (rota), de acordo com as diretrizes do AS, configuradas no roteador de borda pelo administrador de redes.

As informações na RIB-BGP podem ser utilizadas, para monitorar aspectos da internet como:

- A quantidade de endereços IP (o limite do IPv4 é aproximadamente 4,3 bilhões).
- A quantidade de ASs (o limite é aproximadamente 64.412).
- Identificadores de redes, limitado pelo tamanho da memória do equipamento.
- O tamanho da RIB-BGP, limitado pelo tamanho da memória e configurações do equipamento.
- O processamento de atualizações BGP, que podem interferir na capacidade de envio de pacotes, se as atualizações forem muito frequentes.
- Banda consumida pelas mensagens BGP.

E ainda responder questões interessantes como:

- Quais são os principais ASs da internet?
- Como a internet tem evoluído nos últimos anos? E nos últimos meses?

Certos trabalhos [8, 9] procuram responder as questões anteriores. E outros trabalhos [2, 5, 10–12] sugerem que os dados para as análises sejam coletados em repositórios RIB-BGP espalhados pelo globo. Um dos repositórios RBI-BGP mais citados na literatura é o *Oregon Route View* [8, 10, 12]. Outros autores [11] sugerem que para uma análise mais completa da RIB-BGP global, os dados devessem ser coletados também em outros repositórios RIB-BGP relacionados como IRL, Exodus Comm Asia, Opentransit entre outros.

Seguindo esta linha, este repositório poderia contribuir de maneira positiva em pelo menos três trabalhos [5, 6, 11]. Dois deles [5, 6] têm o objetivo de descrever propriedades relacionadas à topologia, conectividade e outras características de redes de conexões. Neste caso, os autores poderiam fazer uso desta ferramenta desenvolvida no sentido de alimentar sua base de dados com informações provenientes de uma outra perspectiva, ou seja, uma visão "local" da internet no globo.

Um segundo estudo de caso para este repositório poderia ser aplicado em um terceiro trabalho [11]. Neste trabalho, os autores associaram diferentes RIB-BGPs oferecidas por repositórios ao redor da internet. Neste caso, os autores encontrariam uma visão "global" com mais informações da internet mundial.

Na seção seguinte serão apresentadas as tecnologias e os procedimentos que foram utilizados no desenvolvimento do repositório RIB-BGP.

# 3. PRINCIPAIS CARACTERÍSTICAS

Nesta seção serão apresentadas as principais características técnicas do repositório RIB-BGP desenvolvido. Ao final será feita uma abordagem aos principais módulos que compõem o repositório

Basicamente, o repositório RIB-BGP é composto por diferentes tecnologias de software que serão apresentadas nas próximas sessões. A escolha por estas tecnologias, foi decidida pelo custo zero de investimento, pois o projeto foi desenvolvido a partir de ferramentas de licença livre, e também pelo baixo custo computacional requerido pelas tecnologias.

As ferramentas desenvolvidas para o repositório RIB-BGP tiveram o objetivo de manter a sistemática de extrair do roteador de borda as tabelas RIB-BGP e mantê-las organizadas cronologicamente em diretórios diários, mensais e anuais. Para o armazenamento das tabelas RIB-BGP foi implantado um servidor *web* que permite a navegação entre esses diretórios e fornece permissão para a transferência (*download*) das tabelas RIB-BGP para outros dispositivos conectados a internet.

Para compor esta sistemática, foram desenvolvidas ferramentas computacionais em diferentes linguagens de programação objetivando desde a estruturação de diretórios, passando pela conexão remota, extração e tratamento das tabelas RIB-BGP e encerrando na transferência para o servidor *web* implantado.

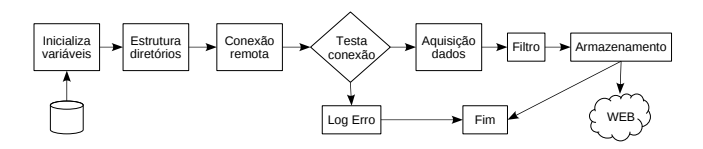

Figura 2: Representação esquemática do algoritmo desenvolvido para a criação do repositório

A Figura2 apresenta um fluxograma, que faz uma representação esquemática do trabalho desenvolvido. O fluxograma contribui para o entendimento do trabalho antes e após o seu desenvolvimento.

Nos itens a seguir será feita uma abordagem aos principais módulos que compõem o repositório RIB-BGP.

- O módulo de conexão remota apresentou uma lógica de programação intuitiva e simples. Estas qualidades facilitam a manutenção da ferramenta e a possibilidade de adaptação da ferramenta para comunicação com outros equipamentos.
- O módulo de aquisição de dados apresenta um robusto mecanismo de extração de dados do roteador de borda

BGP. Apesar da robustez, o módulo de aquisição de dados seguiu a simplicidade de codificação dos demais módulos e pode ser facilmente alterado e adaptado a outros cenários.

• O módulo de armazenamento e transferência de dados para a *web* apresenta uma metodologia dinâmica de aplicação de funções específicas aos dados adquiridos. Estas funções são compostas de outros dois módulos, compactação e aplicação de filtros, que seguem o mesmo padrão de desenvolvimento dos demais módulos.

# 4. O REPOSITÓRIO BGP

O repositório está disponível em um sítio na internet, e pode ser acessado livremente, por meio do endereço eletrônico *http://lg.rederio.br*. A Figura 3 apresenta uma imagem da interface de navegação. Esta interface é dividida em três regiões a saber:

- A região superior com o título da página *web* e um menu com dois *links*: o da esquerda aponta para a página que oferece acesso ao repositório da tabelas de rotas e o da direita que oferece acesso a documentos referentes ao projeto.
- A região lateral direita que oferecesse um link para a página do Centro Brasileiro de Pesquisas Físicas.
- A região central, que apresenta os conteúdos referentes aos *links* do menu superior. Nesta região, o *link download* aponta para uma página que contém uma lista de diretórios contendo as tabelas RIB-BGP. E o *link* Nota Técnica aponta para o *download* deste documento.

A seguir, na Figura 4, um trecho de uma lista contendo as tabelas RIB-BGP retirada da página de *download* do servidor. Cada um destes arquivos contém uma tabela RIB-BGP, cada qual identificada por quatro campos comuns a todas: O identificador *route-info*, o ASN2715 de onde foram coletados os dados, a identificação *full* por se tratar de uma tabela de rotas do tipo *Full Routing*, o formato de arquivo dat, e o formato de compactação .*gz*, respectivamente. O campo de distinção é o horário de aquisição. Ainda são apresentados outros três campos que não fazem parte do arquivo e sim da estrutura de diretório: a data da aquisição, a hora da gravação e o tamanho do arquivo.

No rodapé da página é possível perceber o endereço completo de *download* (*link* direto) do arquivo requisitado, que está relacionado com o arquivo selecionado pelo ponteiro do *mouse*. A disponibilidade do *download* via *link* direto é interessante pois possibilita de forma simplificada o *download* das tabelas de rotas. O *download* pode ser feito diretamente pela página de internet, como indica a figura, ou por meio de outras ferramentas como *wget*, *rsync* ou por meio de *scripts* PHP e Shell.

Grande parte da funcionalidade do repositório foi obtida por meio do uso do conjunto oferecido pela tecnologia LAMP, acrônimo para sistema operacional linux, servidor *web* Apache, banco de dados MySQL e linguagem de programação PHP.

Estas tecnologias são bastante conhecidas e a literatura a respeito está amplamente disponível. Entretanto cabe destacar neste projeto o desenvolvimento e implementação de duas importantes tecnologias:

• Servidor *web*: Atualmente, mais de 50% dos servidores *web* são Apache [13]. Esse número é resultado de desenvolvimento e atualizações do servidor, no sentido de torná-lo cada vez mais seguro, e capaz de suportar a integração de outras tecnologias.

A fim de evitar tráfegos entre redes, o servidor *web* foi alocado na mesma rede do roteador de borda e algumas configurações e serviços disponíveis no servidor foram alteradas ou desativadas, buscando reservar os recursos computacionais da máquina para as tarefas contidas no projeto.

• Banco de dados: Um pequeno banco de dados MySQL foi implementado para armazenar o login e senhas dos roteadores. Isto reforça a segurança de acesso ao equipamento, pois as senhas desta forma são passadas via scripts, em variáveis especiais extraídas no banco de dados.

#### 4.1. Comunicação Remota

Telnet é um protocolo internet para estabelecer a conexão remota entre computadores. Através dessa conexão remota, pode-se, havendo permissão, executar programas e comandos em outra máquina.

O Telnet pode ser usado para a pesquisa de informações e transferência de arquivos. Conhecendo o protocolo e fazendo uso de linguagens de programação adequadas é possível desenvolver ferramentas computacionais similares, entretanto mais específicas, e que atinjam melhores resultados.

#### 4.2. Armazenamento

A compactação de arquivo inclui métodos para reduzir o espaço necessário para armazenar um arquivo em computador. Os arquivos compactados requerem espaço de armazenamento significativamente menor do que os arquivos não compactados, embora um ou outro método de compactação resulte na perda de alguns dados porque a compactação de arquivo se destina a reduzir os requisitos de armazenamento de dados que não fornecem informações adicionais, como por exemplo páginas em branco e repetições de bits em uma palavra binária [14].

O principal resultado da compactação, é a velocidade da transferência do arquivo compactado. Mesmo um computador que pode lidar com grandes quantidades de transferência de dados pode ficar lento quando muitos usuários se conectam a ele de uma só vez. Outro resultado importante da compactação é a integridade do arquivo enviado. A transferência corre menos risco de sofrer alguma interrupção e o arquivo acabar sendo corrompido.

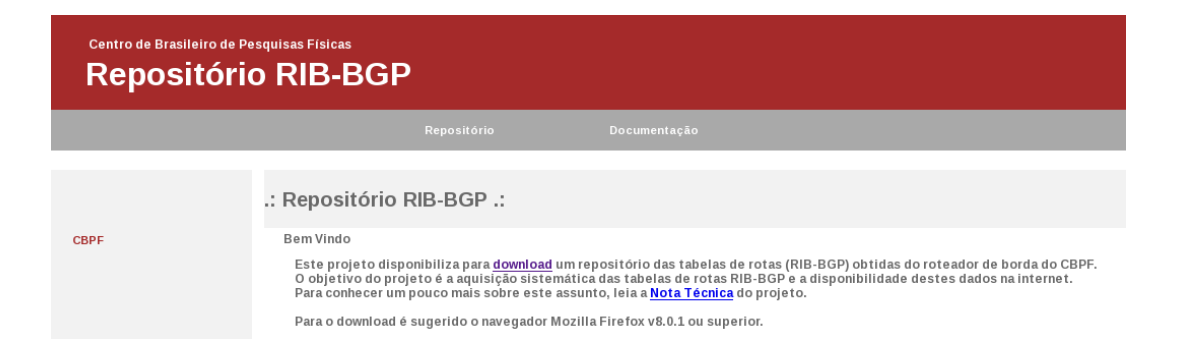

Figura 3: Interface com o usuário, acessada por meio do endereço http://lg.rederio.br

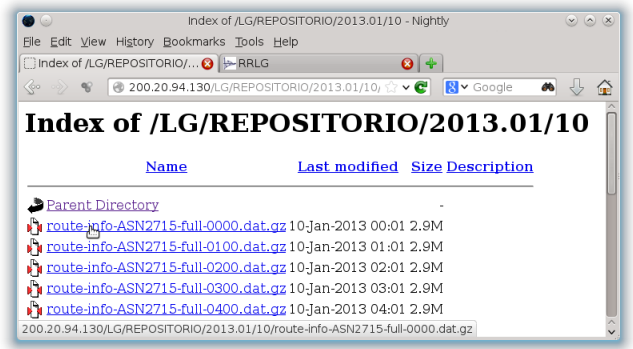

Figura 4: Página de apresentação dos *links* para *download* das tabelas RIB-BGP

## 4.3. Características Técnicas

Esta seção apresenta de forma sucinta as principais características do Repositório RIB-BGP desenvolvido.

#### *4.3.1. Usabilidade*

Foi atribuído ao repositório RIB-BGP uma interface gráfica com o usuário. Esta interface foi desenvolvida com tecnologias descritas anteriormente e se resume a páginas de internet amigáveis que são moldadas pelo módulo de estrutura de diretórios. O objetivo previa a estrutura de diretórios organizada hierarquicamente em diretórios diários, mensais e anuais.

#### *4.3.2. Aquisição dos dados*

Para este trabalho, foi desenvolvida uma ferramenta para comunicação remota, feita por meio de aberturas de *sockets*, neste método os parâmetros são passados, todos de uma única vez por meio de uma função especial. O retorno da operação, se for bem sucedida, reserva na memória do computador, espaço necessário para a gravação de dados em uma variável privada do tipo texto. Esta variável, intuitivamente, armazena a RIB-BGP em texto puro. Sendo necessário, posteriormente, o tratamento via filtros e compactação.

## *4.3.3. Armazenamento e disponibilidade na web*

O método utilizado para compactar as tabelas de rotas RIB-BGP foi o gzip. Este método, popular na comunidade de desenvolvedores, é suportado como módulo pelo Apache e diversos navegadores da internet também suportam sua extensão .*gz*. As RIB-BGP quando transferidas do roteador de borda, têm cerca de 49 Megabytes de tamanho, e após compactadas atingem menos de 3 Megabytes de tamanho.

# *4.3.4. Carga computacional*

Com o auxílio de ferramentas de monitoramento, foram realizadas medidas de consumo durante a execução da ferramenta desenvolvida. Tendo em vista que o *hardware* disponibilizado para o projeto é um computador comum com um processador de 3.4 GHz e 1 Gb de mémoria, o consumo de CPU durante a execução da ferramenta sofreu um ligeiro aumento de 1% e consumiu cerca 0.8% de memória. Estes dados foram obtidos por meio da ferramenta de monitoramento *top*.

#### 5. CONCLUSÃO

O objetivo deste trabalho foi apresentar e descrever algumas características, destacadas como especiais, de um repositório RIB-BGP desenvolvido. A proposta deste repositório é adquirir tabelas de rotas de um roteador BGP, tratar estas tabelas por meio de filtros e transferi-las para um servidor *web*.

Com a finalidade de alcançar este objetivo foram desenvolvidas algumas ferramentas computacionais, das quais receberam destaque neste documento:

- O módulo de conexão remota.
- O módulo de aquisição de dados.
- O módulo de armazenamento e transferência de dados para a *web*.

As ferramentas computacionais implementadas por meio de diferentes linguagens de programação foram relevantes pela simplicidade do código e velocidade no desenvolvimento. Os resultados obtidos mostram que a metodologia implementada nos módulos em destaque aproximam-se dos resultados vistos em repositórios semelhantes. Além disso, no sentido de análise técnica da ferramenta, a mesma não proporciona um alto custo computacional, conforme foi observado na seção 4.3.4 o total de 1% no uso de CPU no período de tempo em que a ferramenta desenvolvida entrou em execução. Esta porcentagem indica que a ferramenta desenvolvida pode ser implementada em computadores modestos, sem grande poder computacional.

A função utilizada para conexão remota, comentada na seção 4.1, utiliza um método simples e bastante difundido pela comunidade para conexão com equipamentos de rede. Este método pode ser facilmente adaptado a novos cenários sem a necessidade de grande alteração no código.

A metodologia utilizada no módulo de aquisição de dados, envolve técnicas tradicionais de escrita em arquivo desenvolvidas em linguagens de programção PHP e Shell Script. Esta metodologia pode ser aplicada também na aquisição de outros parâmetros do protocolo BGP.

Foi verificado que a técnica de compactação de arquivos escolhida, reduz 93% o tamanho das tabelas exportadas para o repositório RIB-BGP. Considerando o tamanho do arquivo exportado, os resultados apresentados neste documento foram significativos, tendo em vista que em alguns repositórios relacionados, o tamanho dos arquivos referentes às tabelas RIB-BGP são proporcionalmente maiores.

A frequência de atualização do repositório foi configurada para transferir uma tabela RIB-BGP para o repositório a cada hora. Este tempo pode ser revisto e alterado com simples ajustes.

No sentido de organizar e oferecer uma interface adequada para o *download* da RIB-BGP, foi desenvolvido um banco de dados. Desta forma, além das tabelas, todas as senhas e nomes de usuários ficam gravados em um ambiente fora da *web*, deixando o sistema menos exposto às falhas de segurança.

Etapas futuras, prevêem o desenvolvimento de um sistema para caracterizar o crescimento da internet, tendo como principal característica a análise das tabelas RIB-BGP obtidas por meio da ferramenta computacional descrita neste trabalho. As tabelas RIB-BGP são consideradas matrizes de conexão, conforme vistos na segunda seção, e armazenam informações a respeito da topologia da internet. Considerando a internet uma grande rede complexa, e o repositório RIB-BGP desenvolvido uma série histórica de matrizes de conexão, o projeto futuro envolve o desenvolvimento de ferramentas computacionais que propõem extrair informações importantes destas matrizes, permitindo o desenvolvimento de modelos de crescimento para a internet.

- [1] www.routeviews.org, visitado em 20/11/2012.
- [2] T. B. D. Towsley (IEEE INFOCOM, New York, NY, 2002), vol. 2, pp. 638–647.
- [3] M. F. P. F. C. Faloustsos (ACM SIGCOMM, New York,NY, 1999), vol. 29, pp. 251–262.
- [4] S. N. Dorogovtsev and J. F. F. Mendes, *Evolution of Networks: From Biological Nets to the Internet and WWW* (Oxford University Press, 2003).
- [5] R. A. A. C. D. Murta (26<sup>o</sup> Simpósio Brasileiro de Redes de Computadores e Sistemas Distribuídos, Rio de Janeiro, RJ, 2008).
- [6] N. A. Jr, Ph.D. thesis, UERJ IPRJ (2007).
- [7] G. Huston, The Internet Protocol Journal 9 (2006).
- [8] A. B. K. Claffy (Network Resource Data Management Workshop, Santa Barbara, CA, 2001).
- [9] X. D. K. C. et al (SIGCOMM, Philadelphia, PA, 2005).
- [10] H. C. R. G. et al (IEEE INFOCOM, New York, NY, 2002).
- [11] J. M. B. J. I. N.-H. J. García-Vidal, pp. 333-344 (2004).
- [12] L. Gao, IEEE/ACM Transactions on Networking Vol 9 (2001).
- [13] http://news.netcraft.com/archives/category/web-server survey (2011), visitado em 26/05/2011.
- [14] http://techtips.salon.com/file-compression-important-internet 11385.html, visitado em 20/11/2012.